# EXCEL L'INDISPENSABLE

#### REF : BUREAUTIQUE DURÉE : 2 JOURS (14H) TARIF INTER : Nous consulter

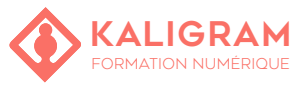

#### **OBJECTIFS :**

- Comprendre Excel.
- Réaliser un tableau avec formules et graphiques.
- Finaliser le document.

PUBLIC : Tout public

PRÉREQUIS : Connaitre l'outil informatique

FORMATEUR : Formateur en activité depuis plusieurs années

MOYENS PÉDAGOGIQUES : Ordinateurs Mac ou PC mis à disposition avec dernière version du logiciel et accès internet. Clé USB 8Go offerte avec support de cours numérique.

ÉVALUATION : En cours de formation par le formateur et en fin de formation via un atelier de mise en pratique et bilan.

5 personnes maximum par stage.

## **PRÉSENTATION DU LOGICIEL EXCEL**

Découverte de l'interface. Présentation des différents onglets, l'onglet fichier. La compatibilité entre les différentes versions de fichiers

#### **PERSONNALISER EXCEL**

Options du logiciel Excel Personnaliser la barre d'outils d'accès rapide Personnaliser le Ruban

### **CLASSEURS ET FEUILLES DE CALCUL.**

Créer, ouvrir et enregistrer un classeur Créer et modifier une feuille de calcul. Principe du copier-coller Se déplacer dans un document long Saisie de données, les différents types de données. Rentrer des données automatiquement avec l'auto complétion. Mise en forme des cellules Modifier la structure d'une feuille de calculs

#### **MISE EN FORME**

Formater les nombres et les dates Choix des polices, couleurs et bordures Modification des colonnes, lignes et textes La mise en forme conditionnelle Ajouter des images et des formes Utilisation de SmartArt Utiliser les styles

## **LES FORMULES ÉLÉMENTAIRES D'EXCEL.**

Définition des formules et des fonctions. Ajouter le nombre manuellement. Ajouter des nombres en utilisant les sommes Ajouter une semaine entière Manipuler les dates et les heures Les références relatives et absolues Les fonctions SI, MOYENNE et SOMME.SI

## **ANALYSE DE DONNÉES**

Effectuer des tris et utiliser des filtres Gestionnaire de scénarios Les outils de données

#### **LES MACROS**

Définition d'une macro Enregistrer et exécuter une macro Éditer une macro

## **LES GRAPHIQUES**

Les différents types de graphiques Créer un graphique sparkline Copier des graphiques vers d'autres applications Office

#### **IMPRESSION**

Gestion de la mise en page Insertion des en-têtes et des pieds de pages Imprimer en PDF